# Total remaining estimate in an epic (all linked issues)

#### Use case

This use case calculates the **total of all remaining estimates** (in days) of issues and sub-tasks linked to the current epic.

If you want to **exclude sub-tasks** have a look at the following use case: Total remaining estimate in an epic (no sub-tasks).

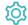

# Configuration

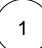

Create a new Calculated Number Field (by JWT) custom field and name it properly.

Providing a description will help you to identify what the custom field does but this step is optional

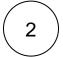

#### Parser expression

Add the following expression:

#### Math expression for Calculated Number field:

 $sum(fieldValue(\{issue.remainingEstimate\},\ issuesUnderEpic()\ UNION\ subtasks\\ (issuesUnderEpic())))\ /\ 480\\ \#\ The\ result,\ which\ returns\ the\ number\ of\ minutes\ is\ divided\ by\ 480\ to\ return\ a\ number\ of\ working\ days.$ 

#### more info...

To achieve this, the following functions are used:

- sum()
- fieldValue()
- issuesUnderEpic()
- UNION
- subtasks()

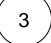

#### **Display format**

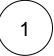

Content type

Choose Number

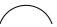

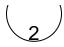

### Number format pattern

Choose

| #.##d | ##d | ###.## |
|-------|-----|--------|
|       |     |        |

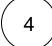

#### Check the results

Once configured and added to an issue screen (e.g. an epic), the result will look like this:

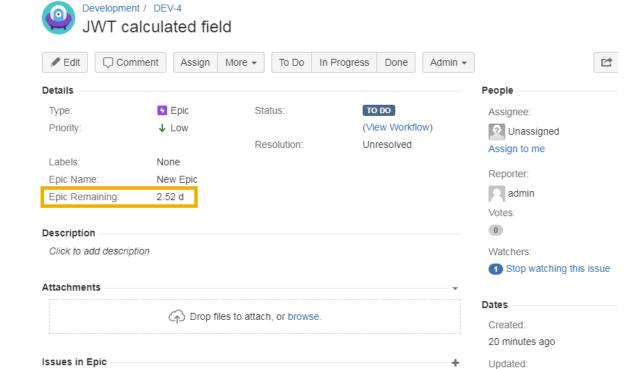

TO DO

TO DO

Unassigned

Unassigned

13 minutes ago

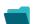

## Related use cases

DEV-6 Task 01

DEV-7 Task 02

| Title                                                         | Field type | JWT feature                            | Label      |
|---------------------------------------------------------------|------------|----------------------------------------|------------|
| Difference between the current date and the earliest due date | Number     |                                        |            |
| Elapsed time between creation and resolution                  | Number     | $ \stackrel{\text{\tiny poisson}}{=} $ | STAFF PICK |
| Highest value out of several fields                           | Text       |                                        |            |

| Months elapsed                                                        | Number |            |
|-----------------------------------------------------------------------|--------|------------|
| Number of days an issue was in the Open status against a JWT calendar | Number |            |
| Number of hours in the current priority                               | Number |            |
| Number of issues in the same version                                  | Number |            |
| Number of open subtasks                                               | Number |            |
| Number of times a custom field has been changed                       | Number |            |
| Number of times a resolved issue has been rejected                    | Number |            |
| Number of unresolved blocking issues                                  | Number | STAFF PICK |
| Operate with field values from sub-tasks                              | Number |            |
| Sum of field value from issues in JQL query                           | Number |            |
| Sum of Tempo billable hours                                           | Number |            |
| Time left before the issue is due                                     | Number |            |
| Total of all story points in an epic                                  | Number | STAFF PICK |
| Total remaining estimate in an epic (all linked issues)               | Number |            |
| Total remaining estimate in an epic (no sub-tasks)                    | Number |            |
| Total time logged on an epic                                          | Number |            |
|                                                                       |        |            |

If you still have questions, feel free to refer to our support team.